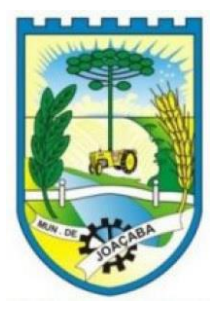

# **PROCESSO SELETIVO** PREFEITURA MUNICIPAL DE JOAÇABA – SC

**EDITAL N.º 13/2019**

**CADERNO DE PROVA PROFESSOR DE INFORMÁTICA**

ASSINATURA DO CANDIDATO

Execução:

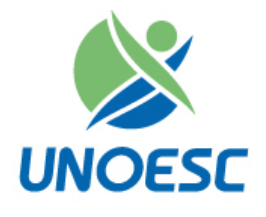

# PROCESSO SELETIVO PREFEITURA MUNICIPAL DE JOAÇABA – SC

CADERNO DE PROVA

# **PROFESSOR DE INFORMÁTICA LEIA COM ATENÇÃO AS ORIENTAÇÕES GERAIS**

- Você recebeu do fiscal de sala os materiais: caderno de provas e cartão-resposta.
- A prova terá duração de 02 (duas) horas, incluindo o tempo de preenchimento do CARTÃO-RESPOSTA.
- O prazo mínimo de permanência na sala é de 01 (uma) hora.
- Autorizado o início da prova, verifique se este caderno contém questões objetivas de língua portuguesa, legislação e conhecimento específico.
- Verifique se o material está em ordem, e se o seu nome, CPF e número de inscrição conferem com os que aparecem no CARTÃO-RESPOSTA. Caso contrário, comunique imediatamente o fiscal.
- Ao terminar a conferência do Caderno de Prova, caso esteja incompleto ou tenha defeito, solicite ao fiscal de sala que o substitua, não cabendo reclamações posteriores nesse sentido. O candidato deverá verificar, ainda, se o cargo em que se inscreveu se encontra devidamente identificado no Caderno de Prova.
- Todas as questões da prova são de múltipla escolha. Para cada uma das questões objetivas, são apresentadas quatro alternativas (A, B, C, D) e somente uma delas corresponde à alternativa correta. Assinale UMA RESPOSTA; a marcação em mais de uma alternativa anula a questão, mesmo que uma das respostas esteja correta.
- No CARTÃO-RESPOSTA, a marcação das letras que correspondem às respostas corretas deve ser realizada com caneta esferográfica de tinta preta ou azul, de forma contínua e densa, cobrindo todo o espaço compreendido pelos círculos. A leitora óptica é sensível a marcas escuras, portanto, preencha os campos de marcação completamente. Exemplo:
- O preenchimento do CARTÃO-RESPOSTA é de inteira responsabilidade do candidato. Em hipótese alguma haverá substituição dele por erro do candidato.
- Não serão computadas questões não respondidas nem questões que contenham mais de uma resposta (mesmo que uma delas esteja correta), emenda ou rasura, ainda que legível.
- CUIDADO COM O CARTÃO-RESPOSTA: não risque, não amasse, não dobre, não suje, pois ele éinsubstituível.
- SERÁ ELIMINADO DO CONCURSO PÚBLICO o candidato que, durante a realização das provas:
- a) Retirar-se do recinto da prova, durante sua realização, sema devida autorização;
- b) For surpreendido dando e/ou recebendo auxílio para a execução de quaisquer questões/itens das provas;
- c) Usar ou tentar usar meios fraudulentos e/ou ilegais para a sua realização;
- d) Utilizar-se de régua de cálculo, livros, calculadoras e/ou equipamento similar, dicionário, notas e/ou impressos que não forem expressamente permitidos, gravador, receptor e/

ou *pagers*, e/ou se comunicar com outro candidato;

e) Faltar com respeito com qualquer membro da equipe de aplicação das provas, autoridades presentes e/ou outros candidatos;

f) Fazer anotação de informações relativas às suas respostas em qualquer outro meio que não o permitido neste Edital;

g) Descumprir as instruções contidas no CADERNO DE PROVA e no CARTÃO-RESPOSTA;

h) Recusar-se a entregar o CADERNO DE PROVA e o CARTÃO-RESPOSTA ao término do tempo destinado à sua realização;

i) Ausentar-se da sala, a qualquer tempo, portando o CARTÃO-RESPOSTA;

j) Não permitir a coleta de sua assinatura ou não atender ao procedimento de coletar sua impressão digital; caso necessário.

k) Perturbar de qualquer modo, a ordem dos trabalhos, incorrendo em comportamento indevido;

l) For surpreendido portando ou fazendo uso de aparelho celular e/ ou quaisquer aparelhos eletrônicos durante a realização das provas, mesmo que o aparelho esteja desligado.

- Não será permitida, também, a utilização de telefone celular ao final da prova, enquanto estiver dentro da unidade de aplicação desta.
- Os fiscais não estão autorizados a emitir opinião e nem a prestar esclarecimentos sobre o conteúdo da prova. Cabe, exclusivamente, ao candidato interpretar o enunciado da questão e decidir a resposta.
- O candidato somente poderá se retirar do local de prova a partir dos 60 (sessenta) minutos, ou seja 01 (uma) hora após o seu início devendo obrigatoriamente entregar o CADERNO DE PROVA e CARTÃO–RESPOSTA. Está permitido levar apenas o rascunho do gabarito que se encontra na última página do CADERNO DE PROVA. Após decorridos 90 (noventa) minutos), o candidato poderá levar o CADERNO DE PROVA.
- Após a realização da prova, o candidato deverá sair imediatamente das instalações físicas do local da prova, não sendo mais permitido a utilização dos sanitários.
- Os três últimos candidatos permanecem em sala, pois deverão entregar as provas e sair da sala, simultaneamente.

O gabarito preliminar da prova estará disponível em 19/01/2020, a partir das 17h, na página da Unoesc e da Prefeitura Municipal de Joaçaba.

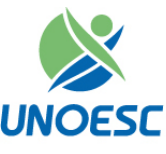

### **LÍNGUA PORTUGUESA**

#### **A tristeza é necessária? (Belisário Marques)**

**Quando sofremos uma perda, precisamos passar pela tristeza para nos libertar e começar a olhar em outra direção. Ela executa uma tarefa significativa na purificação do estado emocional. Quanto mais lidamos com ela realisticamente, sem negar a perda, sem duvidar da perda, sem questionar a existência da perda, mais cedo saímos do sofrimento causado por ela. A tristeza é dor, é vazio, é perda de sentido e desorientação quanto ao rumo a seguir [...]**

**Podemos questionar o porquê de termos que passar pela tristeza. E a resposta é: para nos libertar de prisões emocionais [...] A tristeza nos ajuda a regular a quantidade de energia que continuamos a empregar na manutenção das nossas relações com as perdas. (Adaptado de Vida e Saúde, abr., 2019).**

#### **QUESTÃO 01**

### **Segundo o autor do texto, tristeza é, exceto:**

- a) Uma forma de libertação, de busca de novos caminhos.
- b) Uma dor, um vazio, uma desorientação que precisamos sentir.
- c) Dor, vazio, orientação quanto ao rumo a não seguir.
- d) Reguladora da quantidade de energia para a manutenção das relações com as perdas.

# **João amava Teresa**

**que amava Raimundo**

- **que amava Maria**
- **que amava Joaquim**

**que amava Lili, que não amava ninguém.**

**João foi para os Estados Unidos,** 

**Teresa para o convento,** 

**Raimundo morreu de desastre,**

**Maria ficou para tia,** 

**Joaquim suicidou-se e** 

**Lili casou com J. Pinto Fernandes que não tinha entrado na história.** 

**(Carlos Drummond de Andrade).**

### **QUESTÃO 02**

### **Segundo o texto de Drummond, a afirmativa não coerente é:**

- a) Nem todos os citados amam intensamente.
- b) Cada personagem do texto segue o seu rumo.
- c) O elemento surpresa do texto é o casamento de Lili.
- d) Nem todos os finais são felizes, por isso não é bom amar.

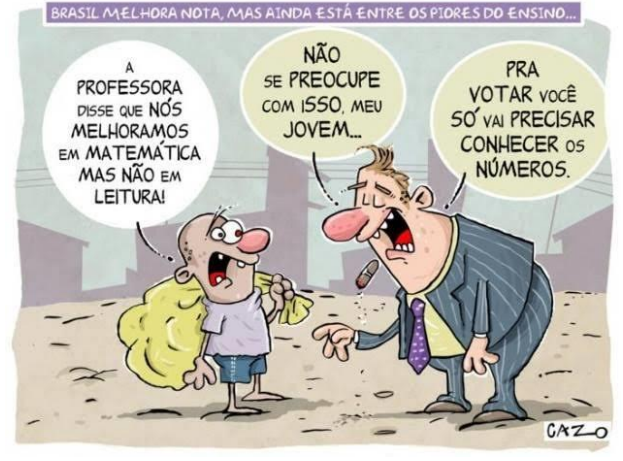

#### Fonte:

https://www.google.com/search?q=cartum+sobre+educa%C3%A7%C 3%A3o&tbm

### **QUESTÃO 03**

### **Segundo o cartum apresentado, é possível afirmar que:**

- a) O Brasil está entre os países de melhor desempenho em leitura.
- b) A leitura não é necessária para a vida.
- c) Para o voto, você não precisará da leitura.
- d) O conhecimento em leitura possibilita um voto mais consciente.

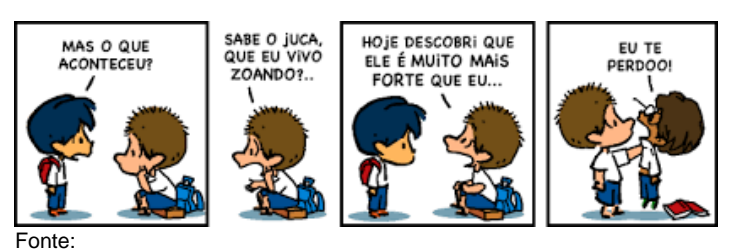

https://www.google.com/search?q=tiras+sobre+preconceito&tbm

# **QUESTÃO 04**

### **Segundo a tira proposta, é incorreto afirmar que:**

- a) O *[bullying](https://www.google.com/search?q=pratica+de+bullying&spell=1&sa=X&ved=2ahUKEwiX7bLNssLmAhUyILkGHStiC7MQkeECKAB6BAgNECk)* pode resultar em reação violenta.
- b) O preconceito não está associado ao *bullying*.
- c) O praticante de *[bullying](https://www.google.com/search?q=pratica+de+bullying&spell=1&sa=X&ved=2ahUKEwiX7bLNssLmAhUyILkGHStiC7MQkeECKAB6BAgNECk)* pode sofrer as consequências do seu ato.
- d) Quem pratica preconceito também precisa de ajuda.

# **LEGISLAÇÃO**

### **QUESTÃO 05**

**Administração Pública é toda atividade desenvolvida pelo Estado através de seus órgãos públicos destinados a executar atividades de interesse coletivo em seus três níveis de atuação: Federal, Estadual e Municipal, podendo cada ente federativo criar órgãos para a realização de determinadas tarefas de acordo com a sua competência. Administrar é comandar, dirigir, governar. Quando os interesses são públicos temos** 

# **administração pública. Nesse sentido, qual das alternativas apresenta partes pertencentes da administração pública indireta?**

- a) Secretarias e Órgãos equivalentes.
- b) Órgãos e Entidades dotadas de personalidade jurídica.
- c) Secretarias e consórcios municipais.
- d) Entidades dotadas de personalidade jurídica.

# **QUESTÃO 06**

**Conforme discorre o art. 119 da Lei Orgânica Municipal, "A educação, direito de todos, dever do Município e da família, e incentivada com a colaboração da sociedade e a cooperação técnica e financeira da União e do Estado, será promovida e inspirada nos ideais da igualdade, da liberdade, da solidariedade humana, do bem-estar social e da democracia." Cabe ao município garantir, efetivamente:**

- a) A oferta de creches e pré-escola para as crianças de quatro meses a seis anos de idade.
- b) O incentivo ao ensino de nível médio com implantação obrigatória de cursos técnicos profissionalizantes.
- c) A progressiva municipalização do ensino fundamental, gratuito e obrigatório, inclusive aos que a ele não tiverem acesso na idade própria, mediante convênios com o Governo do Estado.
- d) O atendimento ao educando, no ensino fundamental e médio, por meio de programas suplementares de alimentação, assistência à saúde, material didático e transporte.

# **QUESTÃO 07**

**Despesas discricionárias, também chamadas de custeio e investimento, são as despesas que o governo pode ou não executar de acordo com a previsão de receitas, recaindo sobre estas os cortes realizados no orçamento quando cai a previsão de receitas arrecadadas para o ano. A respeito da discricionariedade do Município de Joaçaba, SC, assinale a alternativa correta.**

- a) O Município aplicará, anualmente, até 25% da receita resultante de impostos, compreendida a proveniente de transferências, na manutenção e desenvolvimento do seu sistema de ensino.
- b) O Município aplicará, anualmente, nunca menos de 20% da receita resultante de impostos, compreendida a proveniente de transferências, na manutenção e desenvolvimento do seu sistema de ensino.
- c) O Município aplicará, anualmente, até 20% da receita resultante de impostos, compreendida a proveniente de transferências, na manutenção e desenvolvimento do seu sistema de ensino.
- d) O Município aplicará, anualmente, nunca menos de 25% da receita resultante de impostos, compreendida a proveniente de transferências, na

manutenção e desenvolvimento do seu sistema de ensino.

# **QUESTÃO 08**

**Analise a situação hipotética: o Município de Joaçaba, SC, atendendo à necessidade de contratação de pessoas, abriu Edital de Concurso Público. Nos termos do Estatuto do Servidor Público municipal, assinale a alternativa correta.**

- a) O concurso será de provas ou de provas e títulos, exceto no caso de ingresso no magistério público municipal, que será exclusivamente de títulos, podendo ser realizado em etapas, conforme dispuser a lei e o respectivo edital, condicionada a inscrição do candidato ao pagamento do valor fixado no edital, quando indispensável ao seu custeio, e ressalvadas as hipóteses de isenção nele expressamente previstas.
- b) O concurso será de provas ou de provas e títulos, exceto no caso de ingresso no magistério público municipal, que será exclusivamente por provas e títulos, podendo ser realizado em etapas, conforme dispuser a lei e o respectivo edital, condicionada a inscrição do candidato ao pagamento do valor fixado no edital, quando indispensável ao seu custeio, e ressalvadas as hipóteses de isenção nele expressamente previstas.
- c) O concurso será de provas ou de provas e títulos, exceto no caso de ingresso no magistério público municipal, que será exclusivamente de provas, podendo ser realizado em etapas, conforme dispuser a lei e o respectivo edital, condicionada a inscrição do candidato ao pagamento do valor fixado no edital, quando indispensável ao seu custeio, e ressalvadas as hipóteses de isenção nele expressamente previstas.
- d) O concurso será de provas ou de provas e títulos para todos os cargos, podendo ser realizado em etapas, conforme dispuser a lei e o respectivo edital, condicionada a inscrição do candidato ao pagamento do valor fixado no edital, quando indispensável ao seu custeio, e ressalvadas as hipóteses de isenção nele expressamente previstas.

# **QUESTÃO 09**

**Conforme o art. 17 do Estatuto do Servidor Público municipal de Joaçaba, SC, os servidores cumprirão jornada de trabalho fixada em razão das atribuições pertinentes aos respectivos cargos, respeitada a duração mínima de 30 horas semanais e seis diárias e máxima de 40 horas semanais e oito horas diárias, à exceção dos locais de trabalho que, por interesse público, funcionem 24 horas ininterruptamente, quando será fixada escala de revezamento, a ser definida por ato próprio do gestor, no prazo de até 30 dias da entrada em vigor desta Lei Complementar, exceto disposição específica para o cargo. (Redação dada pela Lei Complementar nº 130/2006). No que** 

# **tange à atuação dos servidores no magistério público, assinale a alternativa correta.**

- a) Atuarão em regime de dedicação exclusiva, caracterizada pelo limite de 40 horas semanais, somadas as horas de trabalho exercidas na rede municipal de ensino e em outras redes públicas ou privadas de ensino.
- b) Atuarão em regime de dedicação exclusiva, caracterizada pelo limite de 60 horas semanais, somadas as horas de trabalho exercidas na rede municipal de ensino e em outras redes públicas ou privadas de ensino.
- c) Atuarão em regime de dedicação exclusiva, caracterizada pelo limite de 40 horas semanais, além das horas de trabalho exercidas na rede privada de ensino.
- d) Atuarão em regime de dedicação exclusiva, caracterizada pelo limite de 60 horas semanais, além das horas de trabalho exercidas na rede privada de ensino.

# **QUESTÃO 10**

**O servidor habilitado em concurso público e empossado em cargo de provimento efetivo adquirirá estabilidade no serviço público ao completar três anos de efetivo exercício. A respeito dos contratos temporários, assinale a alternativa correta.**

- a) Não adquirem estabilidade e não lhe são asseguradas as regras de progressão de carreira, atendendo ao princípio da legalidade da administração pública.
- b) Não adquirem estabilidade, mas lhe são asseguradas as regras de progressão de carreira, atendendo ao princípio da legalidade da administrativa pública.
- c) Adquirem estabilidade e lhe são asseguradas as regras de progressão de carreira, atendendo ao princípio da legalidade da administração pública.
- d) Adquirem estabilidade e não lhe são asseguradas as regras de progressão de carreira, atendendo ao princípio da legalidade da administração pública.

### **CONHECIMENTO ESPECÍFICO**

# **QUESTÃO 11**

**Para comunicar informações visualmente em um documento elaborado no Microsoft Word 2016, em português, um professor utilizou modelos gráficos pré-preparados que são disponibilizados para ilustrar Processos, Ciclos, Hierarquias e Matrizes, entre outros. Ele encontra essa funcionalidade na guia:**

- a) Gráfico, opção SmartGraph.
- b) Design, opção Formas.
- c) Inserir, opção SmartArt.
- d) Layout, opção SmartForms.

# **QUESTÃO 12**

# **No Microsoft Word 2016, guia "Design", o ícone que permite incluir uma borda na página é:**

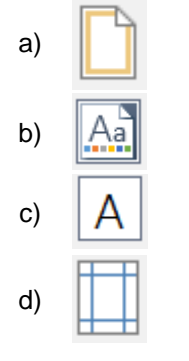

# **QUESTÃO 13**

**Maria deseja enviar um documento a João, a fim de que seja feita uma revisão, isto é, para que João faça observações sobre o documento escrito. Ambos utilizam o Microsoft Word 2016, em sua configuração padrão. O Microsoft Word 2016 possui a guia "Revisão", que contém o grupo usado para permitir que se façam observações sobre partes selecionadas do texto. O nome do grupo da guia "Revisão" que contém esses recursos é:** 

- a) Citações.
- b) Notas.
- c) Observações.
- d) Comentários.

### **QUESTÃO 14**

**No Microsoft Excel 2016, ao aplicarmos na célula B1 a fórmula:** 

**=MÉDIA(SOMA(A1:A3);SOMA(A1:A2);SOMA(A2:A3)) e informarmos, respectivamente, os números 3, 8, 9 para as células A1, A2, A3, qual será o resultado final?** 

- a) 14.
- b) 12.
- c) 16.
- d) 11.

# **QUESTÃO 15**

**O Microsoft Excel 2016 é conhecido por possuir**   $i$ númeras funções, representadas pelo símbolo  $f(x)$ . **Dentre essas funções estão as listadas a seguir.**

- **I- É usada para retornar um valor caso uma condição seja verdadeira e outro valor caso esta seja falsa.**
- **II- É útil para localizar informações em linhas de uma tabela ou de um intervalo. Por exemplo, procurar pelo sobrenome de uma**

**funcionária, por seu número de identificação ou encontrar seu telefone pesquisando seu sobrenome (como um catálogo de telefone).**

**III- É utilizada para selecionar um valor entre 254 valores que se baseie no número de índice. Por exemplo, se de valor1 até valor7 corresponder aos números da semana, a função retorna um dos dias quando um número entre 1 e 7 for usado como núm\_índice.**

### **Os nomes das funções listadas em I, II e III são, correta e respectivamente:**

a) COND – PROC – ÍNDICE.

- b) CASO PROCURAR CORRESP.
- c) SE PROCV ESCOLHER.
- d) SE PROCURAR ESCOLHER.

# **QUESTÃO 16**

**Os alunos de uma escola fazem duas provas durante o período letivo, P1 e P2, e serão aprovados se a média dessas notas for superior a 5,0. A planilha a seguir foi construída no Microsoft Excel 2016 BR para determinar automaticamente o resultado de cada aluno.**

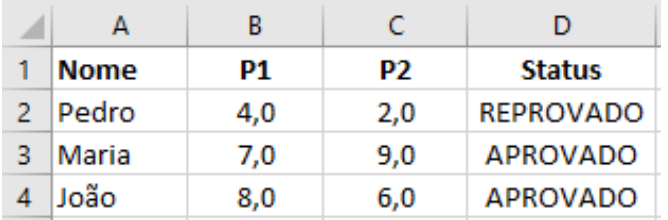

**Para isso, uma fórmula foi digitada na célula D2, copiada (Ctrl + C) e colada (Ctrl + V) nas demais células da mesma coluna D. Assinale a opção que indica a fórmula digitada em D2.**

- a) =SE (B2+C2)/2>5 "APROVADO" SENÃO "REPROVADO"
- b)  $=MÉDIA(B2:C2) > 5$
- c) =ÍNDICE({"APROVADO";"REPROVADO"};(B2+C2)  $/2 > 5$
- d) =SE((B2+C2)/2>5;"APROVADO";"REPROVADO")

# **QUESTÃO 17**

**Um usuário utilizando o Microsoft PowerPoint 2016, em sua configuração padrão, criou uma apresentação contendo 10 slides. O slide ativo é o slide 10 e está oculto, assim como o slide 1 também está oculto. Assinale a alternativa correta.** 

- a) Ao pressionar as teclas SHIFT+F5 para iniciar o modo de apresentação, a apresentação inicia-se pelo slide 11.
- b) Ao pressionar as teclas SHIFT+F5 para iniciar o modo de apresentação, a apresentação inicia-se pelo slide 1.
- c) Ao pressionar a tecla F5 para iniciar o modo de apresentação, a apresentação inicia-se pelo slide 1.
- d) Ao pressionar a tecla F5 para iniciar o modo de apresentação, a apresentação inicia-se pelo slide 2.

# **QUESTÃO 18**

**Utilizando o Microsoft PowerPoint 2016, em sua configuração padrão, observe os layouts de slides a seguir.** 

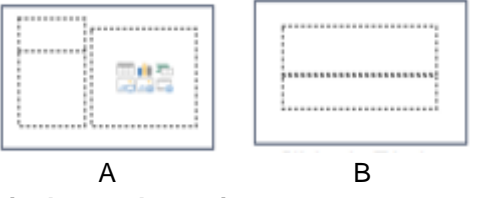

**Assinale a alternativa que apresenta, correta e respectivamente, os nomes dos layouts A e B.** 

- a) Título e Conteúdo; Comparação.
- b) Duas Partes de Conteúdo; Slide de Título.
- c) Conteúdo com Legenda; Slide de Título.
- d) Duas Partes de Conteúdo; Cabeçalho da Seção.

# **QUESTÃO 19**

**Periféricos são aparelhos ou placas que enviam ou recebem informações do computador. São considerados periféricos de um computador, exceto:** 

- a) WI-FI (*Wireless Fidelity*).
- b) USB (*Universal Serial Bus*).
- c) Bluetooth.
- d) Sistema operacional.

### **QUESTÃO 20**

**Na imagem a seguir, um usuário está visualizando o resultado da pesquisa "prefeitura de joaçaba sc", realizada no buscador Google, utilizando o navegador Internet Explorer 11, em sua configuração padrão.**

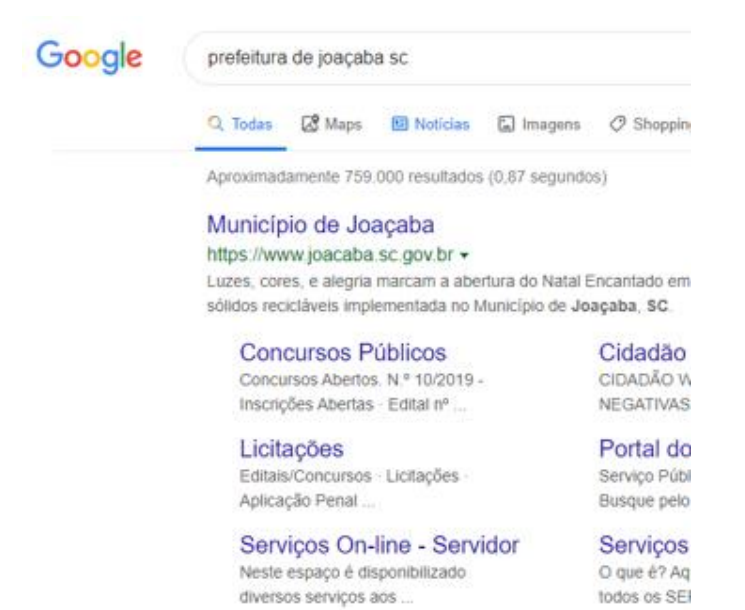

Mais resultados de joacaba.sc.gov.br » **Quando ele posicionar o mouse sobre um link, por** 

**exemplo, "Município de Joaçaba", pressionar o botão secundário do mouse e clicar no item "Copiar atalho", ele estará:**

- a) Salvando os arquivos da página na Área de Transferência.
- b) Salvando o endereço do link na Área de Transferência.
- c) Salvando os arquivos da página na Área de Trabalho.
- d) Criando um atalho para a página na Área de Trabalho.

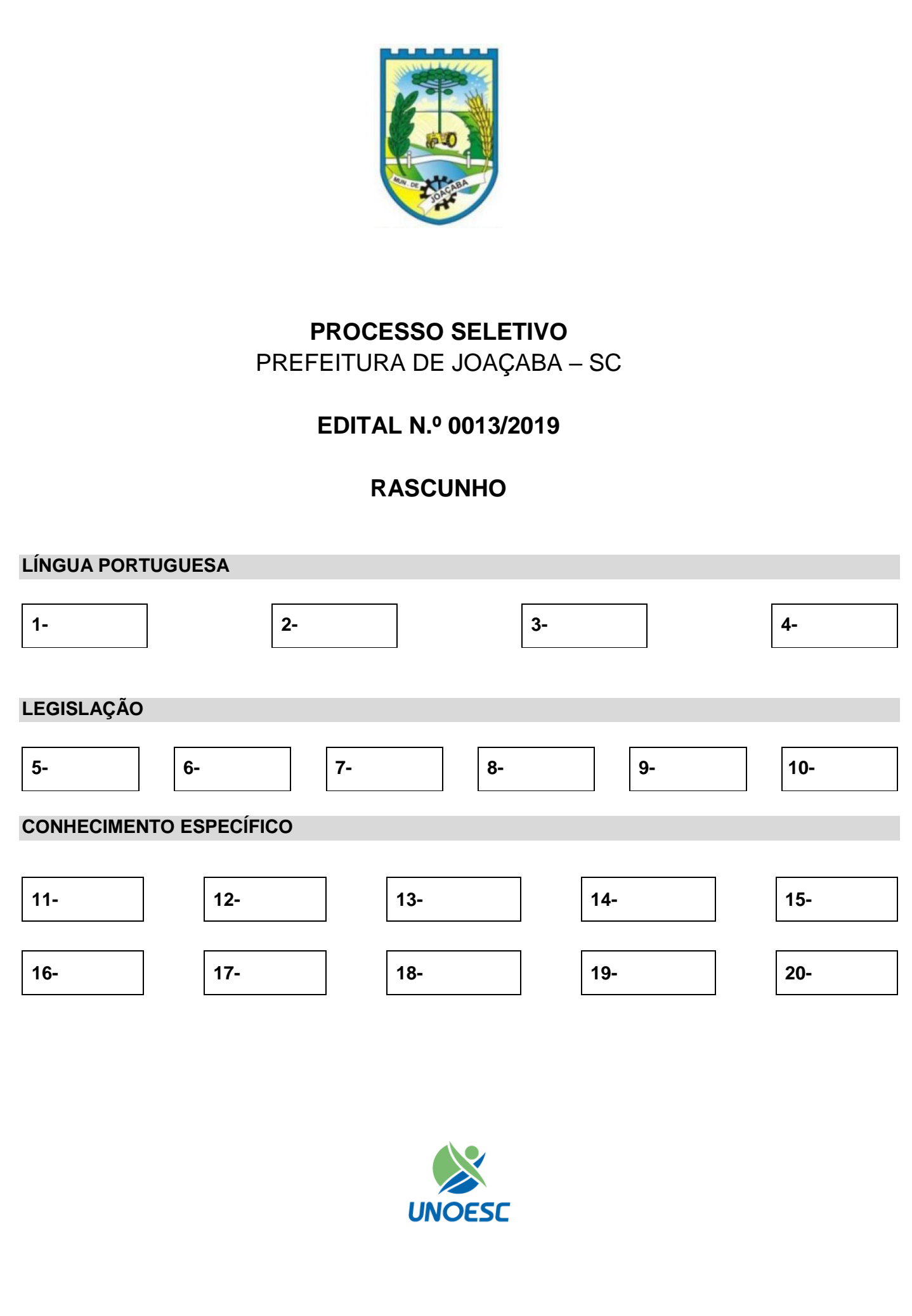